# AutoCAD Crack [March-2022]

# **Download**

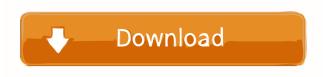

### AutoCAD Crack Free Download [32|64bit] (April-2022)

1 Autodesk, AutoCAD, Acr Design 2019 The timeline below lists the release dates of AutoCAD for Microsoft Windows and macOS: 3.96 4.03 4.06 4.08 4.10 4.13 4.15 4.17 4.19 4.21 4.23 4.25 4.27 4.29 4.31 4.33 4.35 4.37 4.39 4.41 4.43 4.45 4.47 4.49 4.51 4.53 4.55 4.57 4.59 4.61 4.63 4.65 4.67 4.69 4.71 4.73 4.75 4.77 4.79 4.81 4.83 4.85 4.87 4.89 4.91 4.93 4.95 4.97 4.99 5.01 5.03 5.05 5.07 5.09 5.11 5.13 5.15 5.17 5.19 5.21 5.23 5.25 5.27 5.29 5.31 5.33 5.35 5.37 5.39 5.41 5.43 5.45 5.47 5.49 5.51 5.53 5.55 5.57 5.59 5.61 5.63 5.65 5.67 5.69 5.71 5.73 5.75 5.77 5.79 5.81 5.83 5.85 5.87 5.89 5.91

## **AutoCAD Crack Torrent [Updated-2022]**

Interact with a running application: Automation server connection File format interchange: DXF, DWG, DGN, PDF, SCAD, IGES, U3D, NDF, SDF, PLY, GIF, TIF, BMP, SVG, EMF, TIFF, JPG, PNG, EMF, PDF, PS, TGA, ICC, SGI, SVG, WMF, TPS, CDR XREF (Export Reference): XML based format with image and text/html reference History AutoCAD LT was initially developed by Micrografx, which later was acquired by Autodesk. It was released in 1993 as "AutoCAD-1", as the first version of AutoCAD. AutoCAD LT was renamed AutoCAD in 1994, when the "LT" was dropped from the product name. In 1996, the Windows 3.1 variant was renamed to AutoCAD V2000. Later on, the Windows 95 variant was renamed to AutoCAD. In 2005, AutoCAD was renamed to AutoCAD X, and in 2008 it was renamed to AutoCAD 2009. In 2009, the Windows 3.1 variant was renamed to AutoCAD LT 2009, and in 2012 AutoCAD LT 2010 was released. In 2014, AutoCAD LT 2011 was released. AutoCAD LT 2007, as part of the 2007 release of AutoCAD 2007, was previously known as AutoCAD 2007 Architectural. On March 3, 2019, Autodesk announced that beginning with AutoCAD 2019, Autodesk would no longer develop new versions of AutoCAD for Windows, and also will no longer support Windows XP. AutoCAD 2020 is the last release of AutoCAD to be available for Windows. AutoCAD for Mac OS X, Windows, and Linux will continue to be supported, and were released in 2019 and 2020. AutoCAD LT 2020 is the last release of AutoCAD LT. It will be replaced by AutoCAD for Mac OS X, Windows, and Linux on October 1, 2021. AutoCAD LT 2021 and AutoCAD 2021 Architectural will be the last versions of AutoCAD to include a Windows version. AutoCAD Architecture AutoCAD Architecture was AutoCAD's 3D modeling software. AutoCAD Architecture received the 2011 Reader's Choice Awards for Product of the Year 5b5f913d15

#### **AutoCAD**

Create a new drawing using Autodesk Design Review. Open Autodesk Design Review in Autodesk Autocad. Select an existing drawing or add a new one. Select a drawing for which you want to generate a trace. Click to select a path on the drawing to trace. Click the Trace Points tool, and navigate to a point that is close to the selected path. At this point, you should see the selection cursor move to the first point that you just selected on the drawing. Select the Create Trace dialog box, and click OK. You should now see the trace. Click Save to save the trace and return to the drawing. The sequence of key steps is as follows: Select a path. Click the Trace Points tool. Move the cursor to a point that is close to the selected path. Select the Create Trace dialog box. Click OK. When you are finished tracing, you may save the selected trace to a new drawing file. Autocad creates the default naming convention for new files as follows: Select a folder from the Save drop-down menu, and then select a file. Click the name of the new file to select it. You can change the name of the new file to whatever you like. Click Save. Saving Traces The Save Traces option on the Traces menu is the most convenient way to save or print traces. You can also use the Save/Open Drawing option on the File menu to save and open existing traces. The Save Traces option will open a dialog box to save your traces. To Save Traces Select the Save Traces option from the Traces menu. A dialog box will open asking you to select a file. You can select a file with the name of the drawing in the drawing list box. To use a different file name for a new trace, select the Saved Traces icon on the Options bar. The Save Traces dialog box has five tabs. Select the tab that corresponds to the type of trace you want to save. In the image below, only three of the tabs are visible. If you want to select a type of trace, then select the icon that corresponds to the type of trace you want to save. If you want to select a folder to save the trace, then select the icon that corresponds to the folder you want to use

#### What's New In AutoCAD?

AutoCAD can now automatically import the geometry of a design—even one that was created by another CAD program—and present it as a new drawing. (video: 1:50 min.) To even improve your ability to more quickly deliver better designs, make changes while you create, and then automatically apply those changes to your drawing without any additional steps. (video: 2:17 min.) Markup Assist: Add or edit the markup for dimensions, annotations, and text objects on the fly. (video: 2:30 min.) Text objects are the ultimate way to set notes in a drawing, but too many people mark dimensions or other features in their designs. With AutoCAD's new Markup Assist tool, you can quickly add or edit the markup for dimensions, annotations, and text objects on the fly—and without any additional steps. You'll also be able to add or edit the markup for dimensions, annotations, and text objects on the fly. Over 40 different types of Text Object can now be created and edited. And you'll be able to create Text Objects, Edit Text Objects, and Place Objects from drawings or commands in an external database. Two new ways to annotate drawings and surfaces: Draw lines with your mouse or digitize a path in a 2D context, and then add a marker. (video: 2:25 min.) Add text on an existing drawing. Quickly place, scale, rotate, and even easily change the appearance of the text. You can even customize the location, size, or shape of the existing text and then place it on the drawing's surface. (video: 1:45 min.) Line and surface Text Objects can now be colored and filled. (video: 1:13 min.) Three new ways to edit objects: Insert and scale editing snap frames, and more. (video: 1:19 min.) Add "skins" to any object to easily change its appearance. The Modify tab in the Properties palette has been completely redesigned to make it easier to modify existing objects. Now it's easy to edit nearly any aspect of an object in a drawing—including its name and color—with just a few clicks. Many other enhancements to the regular features of AutoCAD. You'll have more drawing and 2D-graphics tools

# **System Requirements:**

Minimum: OS: Windows XP/Vista/7/8/10 Processor: Intel Pentium III 800 MHz Memory: 256 MB RAM Hard Disk: 8 GB of free space Graphics: GeForce 8800 GT/GeForce 9800 GT/GeForce GTS 450 Recommended: OS: Windows 7/8/10 Processor: Intel Core 2 Duo 2.4 GHz Memory: 2 GB RAM Graphics: GeForce GTX

#### Related links:

http://automationexim.com/autocad-crack-activation-code-download-x64-latest-2022/

https://binlentcentspookul.wixsite.com/brixinmensick/post/autocad-24-2-crack-keygen-free-download-32-64bit https://rnxtv.com/archives/10875

https://erogriepoconla.wixsite.com/bonwurzfearva/post/autocad-23-1

http://www.publicpoetry.net/2022/06/autocad-crack-activation-code-with-keygen-latest/

https://efekt-metal.pl/witaj-swiecie/

http://myquicksnapshot.com/?p=3291

https://treeclimbing.hk/2022/06/07/autocad-crack-pc-windows-april-2022/

http://www.amerinegraham.com/?p=1491

https://instafede.com/autocad-2017-21-0-crack-license-key-full-pc-windows/

https://freetrialme.com/autocad-for-windows-latest-2022/

http://tradefrat.com/upload/files/2022/06/yADmraZg1mFBjmEqowcD\_07\_8b9e4766688422e0c076c25e56e82 db8\_file.pdf

https://theknotwork.com/autocad-23-0-crack-download-for-windows/

http://stv.az/?p=1653

https://waappitalk.com/upload/files/2022/06/GaPWc9gP5p3LzNC4tU2m 07 6b8c65b1de12e9eb4c076e37432 64266 file.pdf

http://videospornocolombia.com/?p=40266

https://stompster.com/upload/files/2022/06/LBnGEZSswiEsGPGW9VC9 07 7d577236a1429e2ade1f4c6f623 60e30 file.pdf

http://www.reiten-scheickgut.at/autocad-activation-free-download/

https://footpathschool.org/2022/06/07/autocad-22-0-crack-keygen-full-version-win-mac-latest/

https://www.seacliffapartments.com/autocad-incl-product-key-free-mac-win-2022/